# <span id="page-0-0"></span>**Extensible Choice Parameter plugin**

#### **Plugin Information**

View Extensible Choice Parameter [on the plugin site](https://plugins.jenkins.io/extensible-choice-parameter) for more information.

Older versions of this plugin may not be safe to use. Please review the following warnings before using an older version:

[Arbitrary code execution vulnerability](https://jenkins.io/security/advisory/2017-04-10/)

This plugin adds "Extensible Choice" as a build parameter.You can select how to retrieve choices, including the way to share choices among all jobs.

### **What's this?**

This plugin provides a Extensible Choice parameter:

- When building, the value can be selected with a dropdown like a built-in Choice parameter.
- The choices can be provided in several ways:
	- Global Choice Parameter: defines choices in the Configure System page.
		- Choices can be shared by multiple jobs.
		- Updating the choices in the Configure System, every job can immediately refer the updated choices.
	- Textarea Choice Parameter: writes choices in a textarea, just like a built-in Choice parameter.
	- $\bullet$ System Groovy Script Choice Parameter: runs a System Groovy script to determine the list of choices
	- File Choice Parameter: lists files in a directory.
- Checking Editable checkbox allows you to specify any value, even one not in the choices.
	- Edited values can be added to the choice used next time automatically by checking "Add Edited Value".
- You can add a new way to provide choices with Extension Points.

### <span id="page-0-1"></span>**Disabling providers**

Some choice providers may cause security issues in your system:

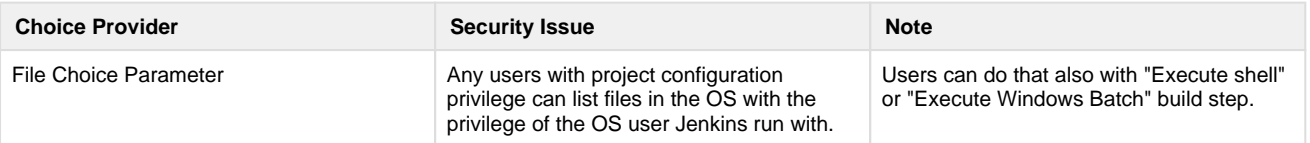

You can disable specific providers in system configuration page:

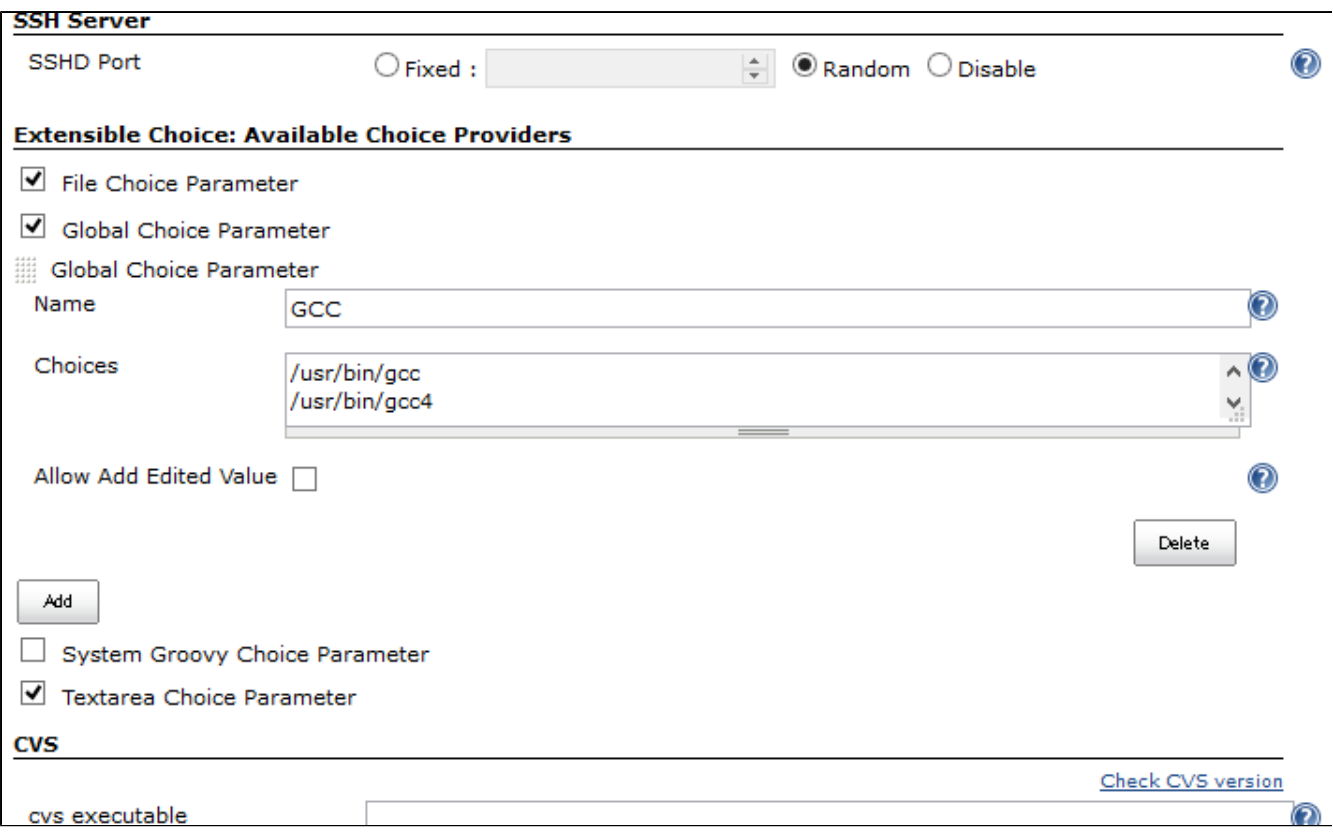

In the above screen, System Groovy Script Choice Parameter (unchecked one) is disabled.

### **Screenshots**

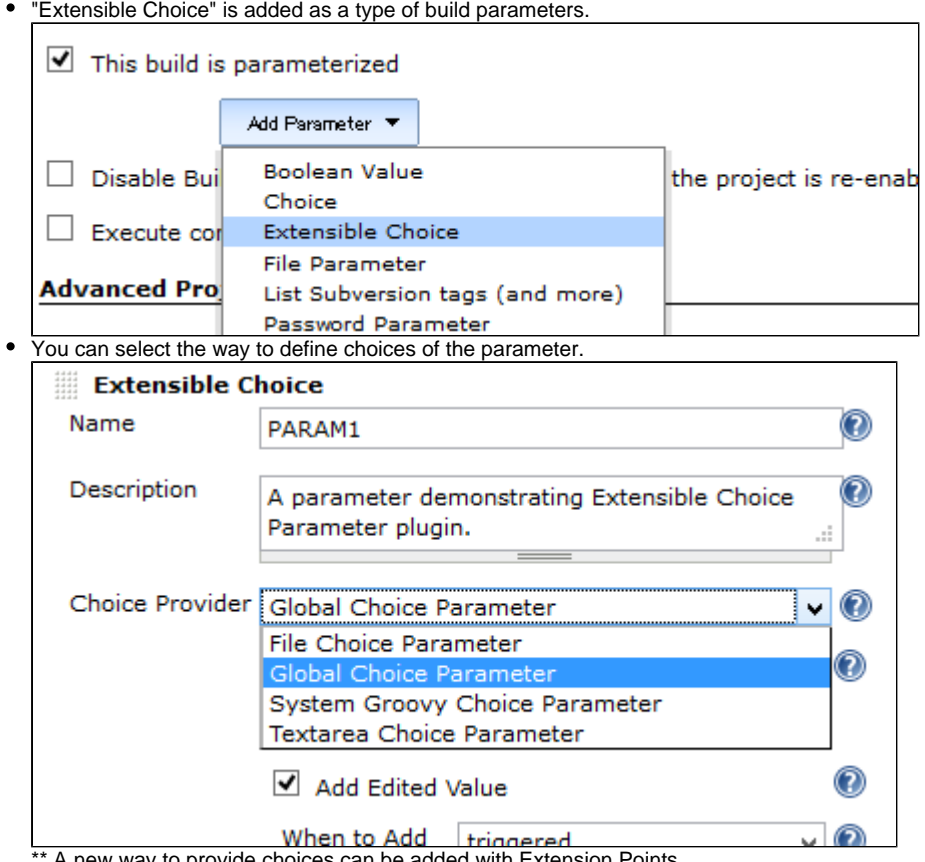

\*\* A new way to provide choices can be added with Extension Points.

Selecting "Textarea Choice Parameter", you can define choices like the built-in Choice parameter.

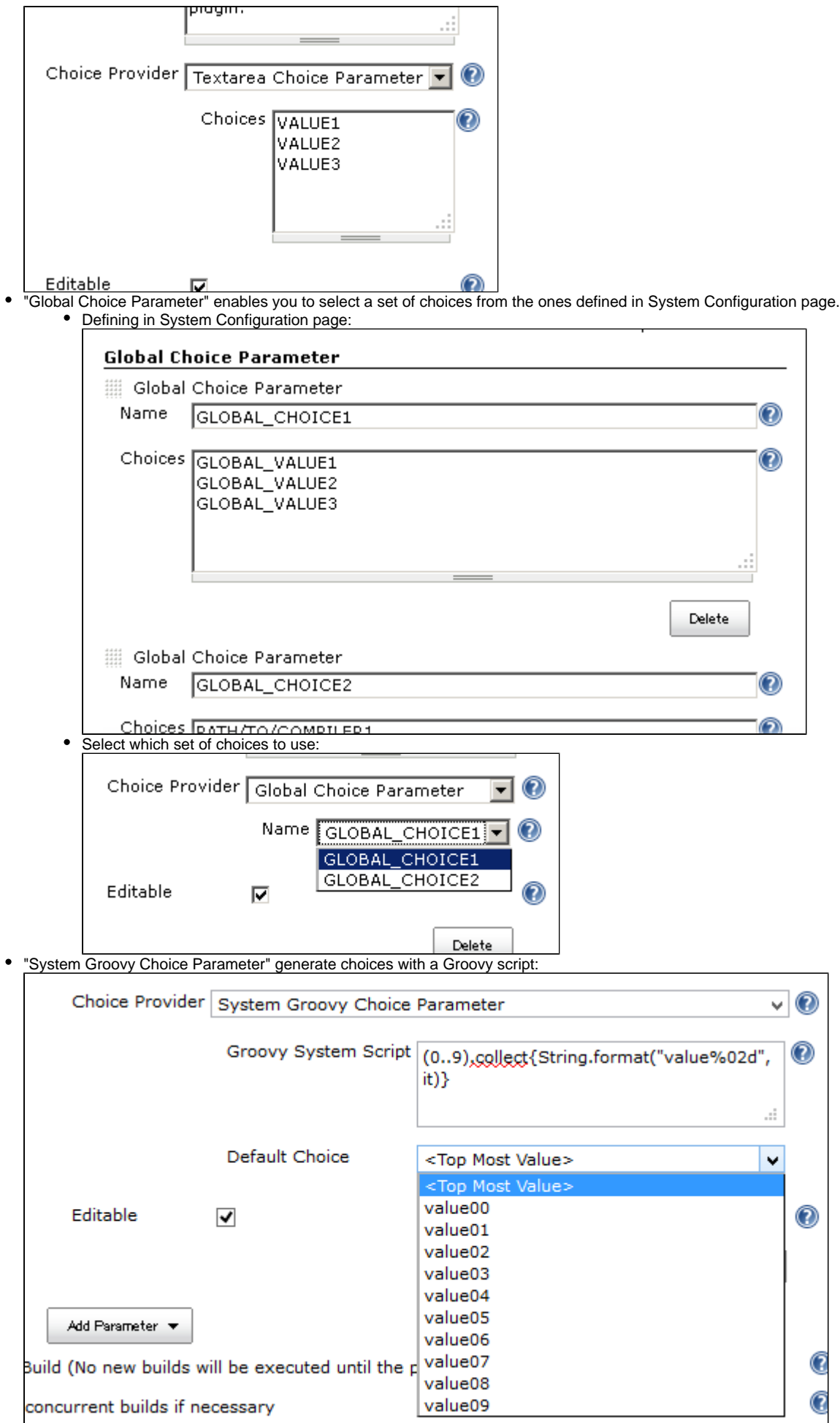

• Trile Choice Parameter" enables select a file in a specified directory:

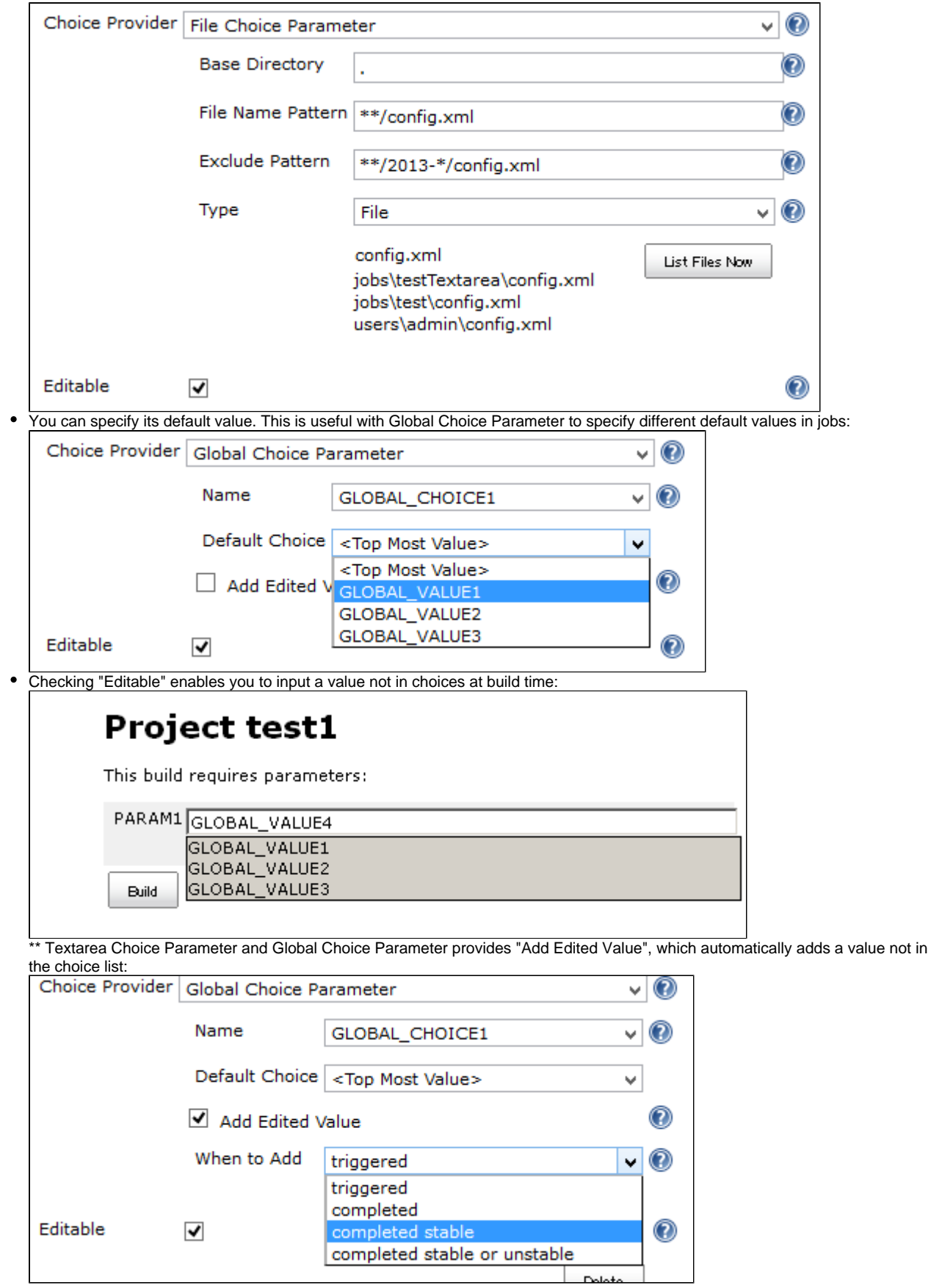

### **Extension point**

A new way to provide choices can be added with extending ChoiceListProvider, overriding the following method:

```
abstract public List<String> getChoiceList()
```
#### **Issues**

[Open Issues](https://issues.jenkins-ci.org/issues/?jql=project%20%3D%20JENKINS%20AND%20status%20in%20(Open%2C%20%22In%20Progress%22%2C%20Reopened%2C%20%22In%20Review%22%2C%20Verified)%20AND%20component%20%3D%20%27extensible-choice-parameter-plugin%27%20%20%20)

To report a bug or request an enhancement to this plugin please create a ticket in JIRA (you need to login or to sign up for an account). Also have a look on [How to report an issue](https://wiki.jenkins.io/display/JENKINS/How+to+report+an+issue)

- [Bug report](https://issues.jenkins-ci.org/secure/CreateIssueDetails!init.jspa?pid=10172&issuetype=1&components=17512&priority=4&assignee=ikedam)
- [Request or propose an improvement of existing feature](https://issues.jenkins-ci.org/secure/CreateIssueDetails!init.jspa?pid=10172&issuetype=4&components=17512&priority=4)
- [Request or propose a new feature](https://issues.jenkins-ci.org/secure/CreateIssueDetails!init.jspa?pid=10172&issuetype=2&components=17512&priority=4)

## **Change Log**

#### **Version 1.6.0 (May 20, 2018)**

- Add an option to switch the behavior of input value when the input is editable ([JENKINS-22316](#page-0-0), [JENKINS-50315](https://issues.jenkins-ci.org/browse/JENKINS-50315))
	- You can select "Display all choices" (the behavior same to Extensible Choice Paramter <= 1.4.2) or "Display only matching choices" (the behavior same to Extensible Choice Paramter 1.5.0).
		- "Display all choices" is the default behavior.

#### **Version 1.5.0 (Mar 17, 2018)**

- Filter options by input when the input is editable [\(JENKINS-22316\)](https://issues.jenkins-ci.org/browse/JENKINS-22316)
- Save as more simple configurations [\(JENKINS-49210](https://issues.jenkins-ci.org/browse/JENKINS-49210))

#### **Version 1.4.2 (Jan 27, 2018)**

- Compatible with Jenkins >= 2.102 ([JENKINS-49017](https://issues.jenkins-ci.org/browse/JENKINS-49017))
- See [JEP-200](https://jenkins.io/blog/2018/01/13/jep-200/) for more details
- Fix typo (PR  $#32$ )

#### **Version 1.4.1 (Aug 27, 2017)**

- FIXED: HTML in description is always escaped ([JENKINS-42903\)](https://issues.jenkins-ci.org/browse/JENKINS-42903)
- Fix typo (PR  $#29$ )

#### **Version 1.4.0 (Apr 10, 2017)**

- SECURITY FIX: [Jenkins Security Advisory 2017-04-10#Extensible Choice Parameter Plugin](https://jenkins.io/security/advisory/2017-04-10/#extensible-choice-parameter-plugin)
	- Groovy scripts run with [Script Security Plugin](https://wiki.jenkins.io/display/JENKINS/Script+Security+Plugin)
	- Existing scripts are configured to run in the script sandbox.
	- You might require approve some methods for the sandbox, or configure scripts run without the sandbox and approve scripts.
- Targets Jenkins >= 1.580.1.
	- The pre-defined variable 'jenkins' is no longer provided.
		- You can get Jenkins instance with jenkins.model.Jenkins.instance instead. Require appropriate approving.

#### **Version 1.3.4 (Jan 28, 2017)**

- Use the top most value if the specified default parameter isn't contained in the choice list.
	- Note: Builds fail if you passed a value not contained in the choice list explicitly (e.g. via Parameterized trigger plugin).

#### **Version 1.3.3 (Oct 22, 2016)**

FIXED: "Top Most Value" is replaced with an empty value when saved before the job configuration page is completed to be load [\(JE](https://issues.jenkins-ci.org/browse/JENKINS-37147) [NKINS-37147](https://issues.jenkins-ci.org/browse/JENKINS-37147))

#### **Version 1.3.2 (Aug 23, 2015)**

- Fixed UnsupportedOperationException when Empty Choice is configured for File Choice Parameter [\(JENKINS-29934](https://issues.jenkins-ci.org/browse/JENKINS-29934))
- Improved the help of Exclude Pattern of File Choice Parameter.

#### **Version 1.3.1 (Jun 20, 2015)**

Fixed NPE with "List Files Now" in configuration pages [\(JENKINS-28841](https://issues.jenkins-ci.org/browse/JENKINS-28841), regression in 1.3.0)

#### **Version 1.3.0 (May 05, 2015)**

- Now you can disable specific providers in system configuration page [\(JENKINS-27375\)](https://issues.jenkins-ci.org/browse/JENKINS-27375). • See [#Disabling providers](#page-0-1) for details.
- Validates parameter names by checking they can be handled by Jenkins core ([JENKINS-22222](https://issues.jenkins-ci.org/browse/JENKINS-22222)).
- Fixed "Error: No stapler-class is specified" when saving project configuation with Jenkins 1.610[\(JENKINS-28046\)](https://issues.jenkins-ci.org/browse/JENKINS-28046).
- Dot letters are allowed for variable names with Jenkins > 1.526. Added an empty choice option to FilenameChoiceListProvider [\(JENKINS-22318\)](https://issues.jenkins-ci.org/browse/JENKINS-22318).
- Also accepts \$class introduced in Jenkins 1.588 [\(JENKINS-25403](https://issues.jenkins-ci.org/browse/JENKINS-25403)).

#### **Version 1.2.2 (Dec 08, 2013)**

- Added feature to use project in System Groovy Script. [JENKINS-17875](https://issues.jenkins-ci.org/browse/JENKINS-17875)
- Added feature to reverse file lists.

#### **Version 1.2.1 (Jun 22, 2013)**

- Added documents for System Groovy Script Choice Parameter.
- Added "Run the Script Now" Button for System Groovy Script Choice Parameter.

### **Version 1.2.0 (May 03, 2013)**

- Added new providers
	- System Groovy Script Choice Parameter: runs a System Groovy script to determine the list of choices • File Choice Parameter: lists files in a directory.
- Added checkbox "Add Edited Value" to Textarea Choice Parameter and Global Choice Parameter. By checking this, edited values used in builds are automatically added to choices.

#### **Version 1.1.0 (Feb 06, 2013)**

- Now you can select the default choice in each job.
- Fixed the misspell.

#### **Version 1.0.0 (Jan 07, 2013)**

• Initial release.